# Programowanie w języku C (EAR1S02005)

Politechnika Białostocka - Wydział Elektryczny Automatyka i Robotyka, semestr II, studia stacjonarne I stopniaRok akademicki 2020/2021

### Zajęcia nr 2 (24.02.2021)

dr inż. Jarosław Forenc

Programowanie w języku C (EAR1S02005), studia stacjonarne dr inż. Jarosław Forenc Rok akademicki 2019/2020, Zajęcia nr 23/22

### Język C - słowa kluczowe języka C

П W standardzie C11 zdefiniowane są 43 słowa kluczowe

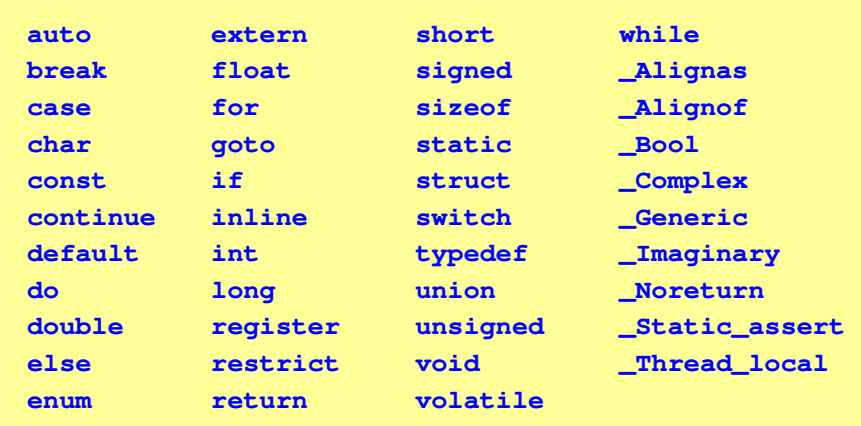

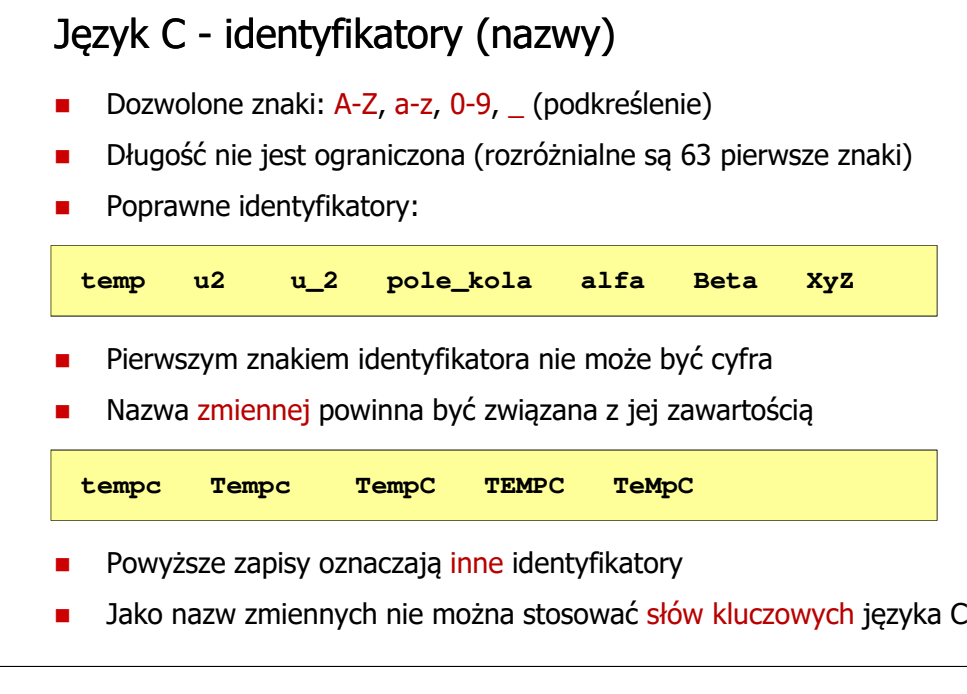

Programowanie w języku C (EAR1S02005), studia stacjonarne dr inż. Jarosław Forenc Rok akademicki 2019/2020, Zajęcia nr 24/22

### Język C - Typy danych

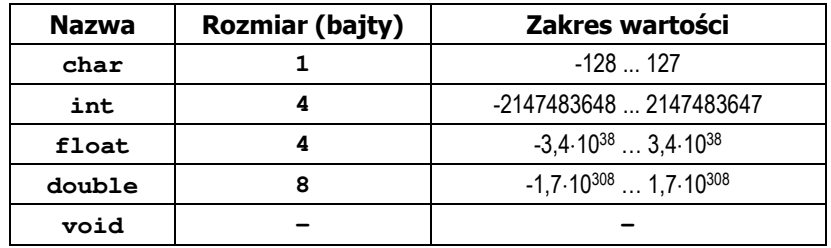

- П Słowa kluczowe wpływające na typy:
	- signed liczba ze znakiem (dla typów char i int), np. signed char  $\Box$
	- $\Box$ unsigned - liczba bez znaku (dla typów char i int), np. unsigned int
	- $\Box$ short, long, long long - liczba krótka/długa (dla typu int), np. short int
	- $\Box$ long - większa precyzja (dla typu double), long double
- Ē. Zmienne typów int i long double mogą zajmować różną liczbę bajtów zależnie od środowiska programistycznego (kompilatora)

### Język C - Stałe liczbowe

- П Liczby całkowite (ang. integer) domyślnie mają typ int
	- $\Box$ system dziesiętny - domyślny, np. 1, 10, -250, 123456
	- $\Box$ system ósemkowy - <sup>0</sup> na początku, np. 011, <sup>024</sup>
	- $\Box$ system szesnastkowy - 0x na początku, np. 0x2F, 0xab
- П Przyrostki na końcu liczby całkowitej zmieniają typ
	- $\Box$ l lub L - typ long int, np. 10l, 10L
	- $\Box$ ll lub LL - typ long long int, np. 10ll, 10LL
	- $\Box$ u lub U - typ unsigned, np. 10u, 10U
- Liczby rzeczywiste domyślnie mają typ double
	- -2.41e+15, 14.15, 2e-5, 10.
- П Przyrostki na końcu liczby rzeczywistej zmieniają typ:
	- $\Box$ l lub L - typ long double, np. 2.5L, 1.24e7l
	- $\Box$  $f$  lub  $F - typ$  float, np. 3.14f, 1.24e7F

Programowanie w języku C (EAR1S02005), studia stacjonarne dr inż. Jarosław Forenc<br>Rok akademicki 2019/2020, Zajęcia nr 2 Rok akademicki 2019/2020, Zajęcia nr 27/22

### Język C - Operatory

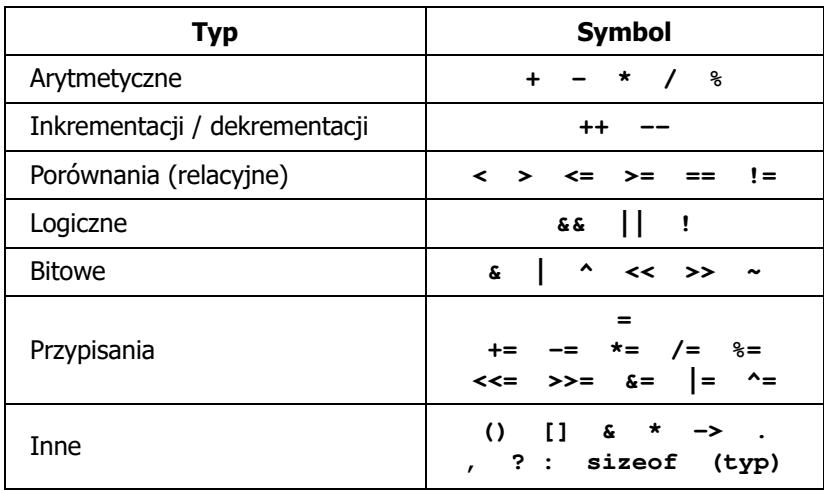

### Język C - Stałe symboliczne (# define)

### #define nazwa\_stałej wartość\_stałej

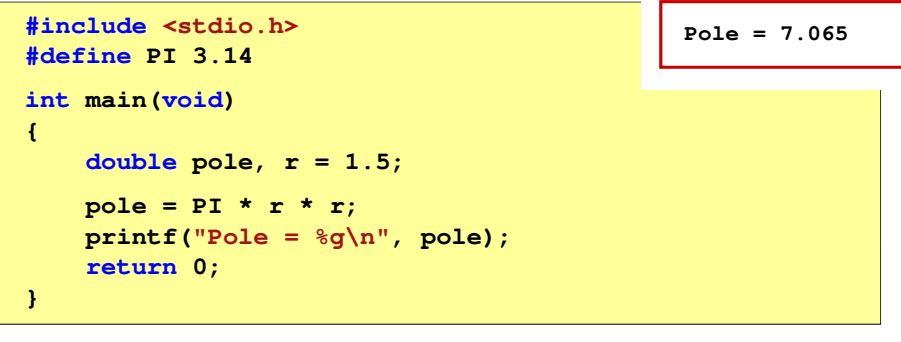

- П Nazwy wyrażeń stałych zazwyczaj pisze się wielkimi literami
- П W miejscu występowania stałej wstawiana jest jej wartość (przed właściwą kompilacją programu)

Programowanie w języku C (EAR1S02005), studia stacjonarne dr inż. Jarosław Forenc Rok akademicki 2019/2020, Zajęcia nr 28/22

### Język C - Priorytet operatorów (1/2)

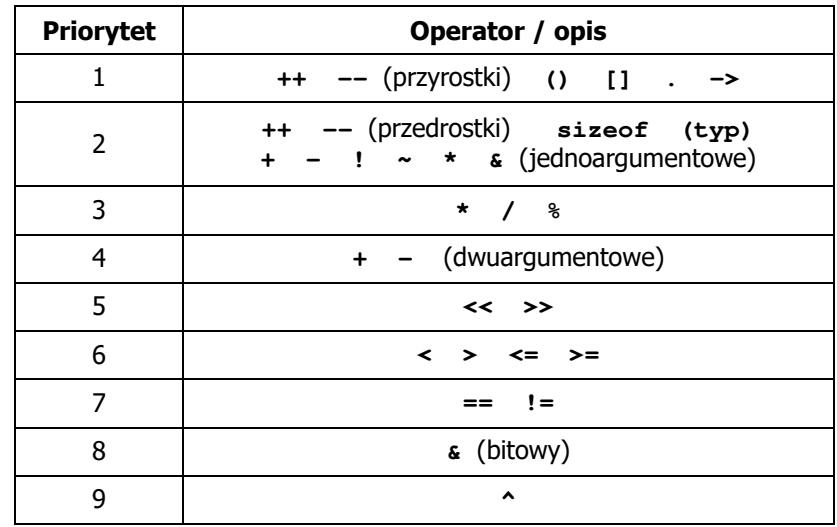

### Język C - Priorytet operatorów (2/2)

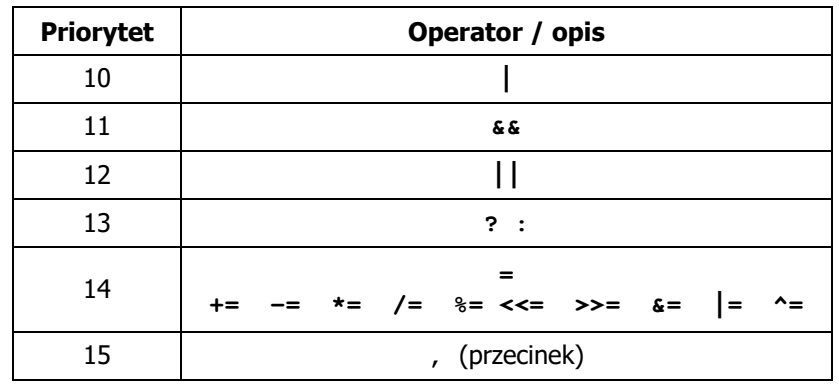

Programowanie w języku C (EAR1S02005), studia stacjonarne dr inż. Jarosław Forenc Rok akademicki 2019/2020, Zajęcia nr 210/22

### Język C - Wyrażenia arytmetyczne

П Kolejność wykonywania operacji wynika z priorytetu operatorów

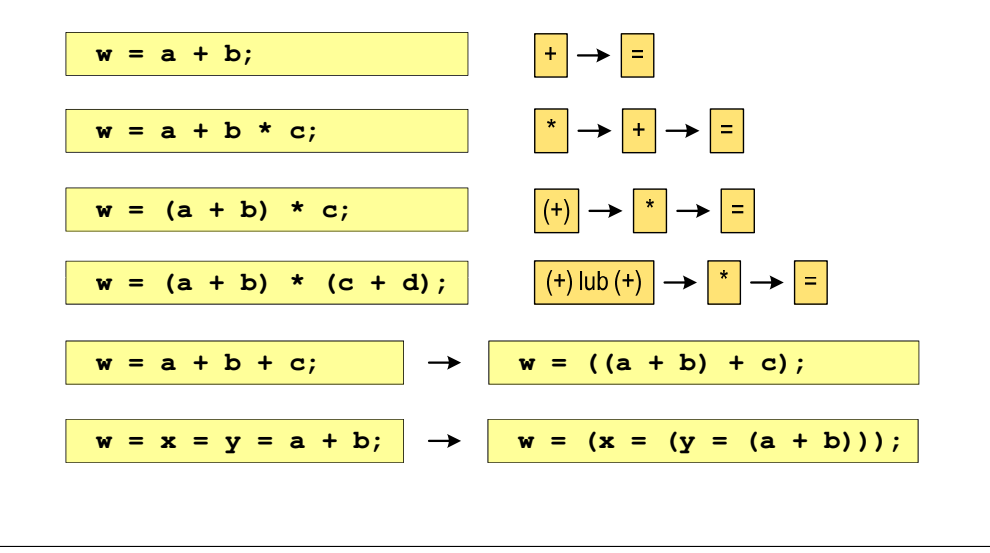

Programowanie w języku C (EAR1S02005), studia stacjonarne dr inż. Jarosław Forenc Rok akademicki 2019/2020, Zajęcia nr 211/22

### Język C - Wyrażenia arytmetyczne

П Podczas dzielenia liczb całkowitych odrzucana jest część ułamkowa

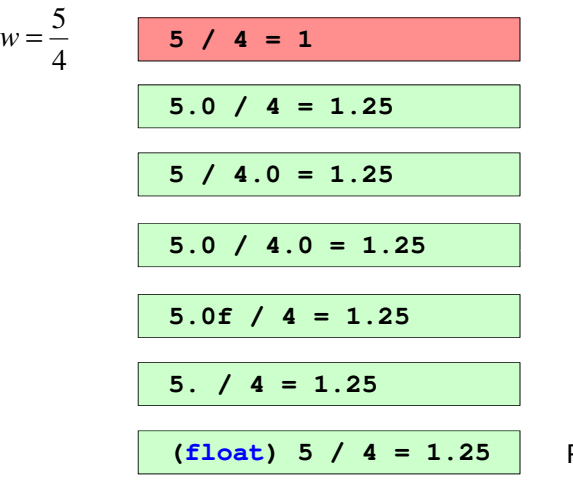

Rzutowanie: (typ)

Programowanie w języku C (EAR1S02005), studia stacjonarne dr inż. Jarosław Forenc<br>Rok akademicki 2019/2020, Zajęcia nr 2 Rok akademicki 2019/2020, Zajęcia nr 212/22

## Język C - Funkcje matematyczne (math.h)

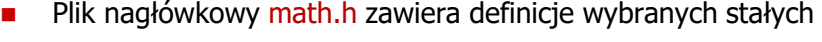

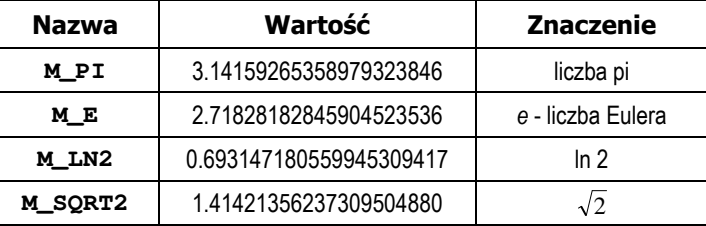

П W środowisku Microsoft Visual Studio użycie stałych wymaga definicji odpowiedniej stałej (<u>przed</u> #include <math.h>)<br>————————————————————

```
#define _USE_MATH_DEFINES
#include <math.h>
```
### Język C - Funkcje matematyczne (math.h)

П Wybrane funkcje matematyczne:

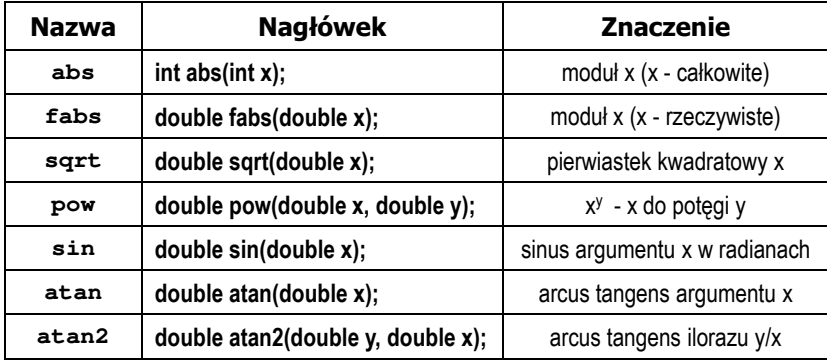

 Większość funkcji ma po trzy wersje - dla argumentów typu: float, double i long double

Programowanie w języku C (EAR1S02005), studia stacjonarne dr inż. Jarosław Forenc Rok akademicki 2019/2020, Zajęcia nr 215/22

### Język C - Funkcja printf

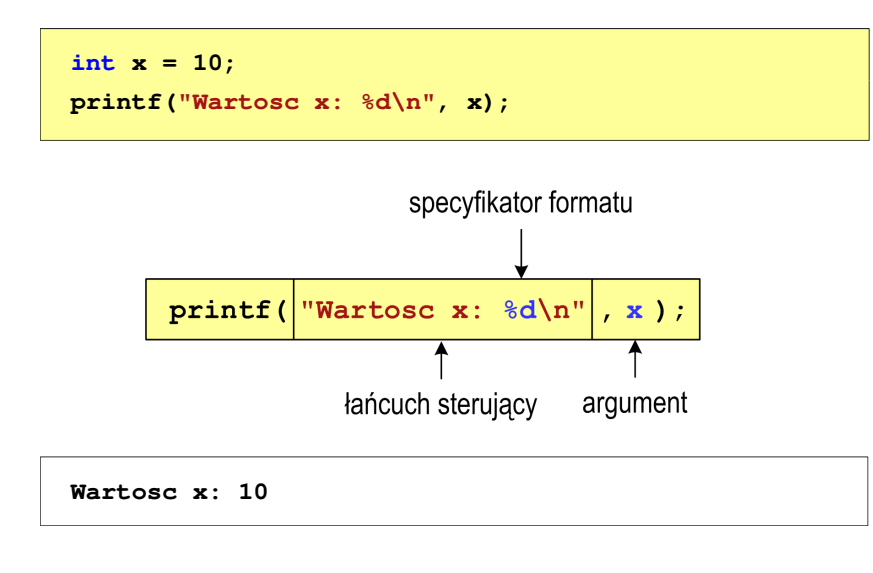

### Język C - Funkcja printf

П Ogólna składnia funkcji printf

**printf("łańcuch\_sterujący",arg1,arg2,...);**

П W najprostszej postaci printf wyświetla tylko tekst

**printf("Witaj swiecie"); Witaj swiecie**

П Do wyświetlenia wartości zmiennych konieczne jest zastosowanie specyfikatorów formatu, określających typ oraz sposób wyświetlania argumentów

**%[znacznik][szerokość][.precyzja][modyfikator]typ**

Programowanie w języku C (EAR1S02005), studia stacjonarne dr inż. Jarosław Forenc Rok akademicki 2019/2020, Zajęcia nr 2

16/22

### Język C - Funkcja printf

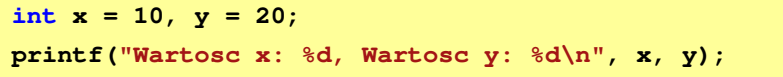

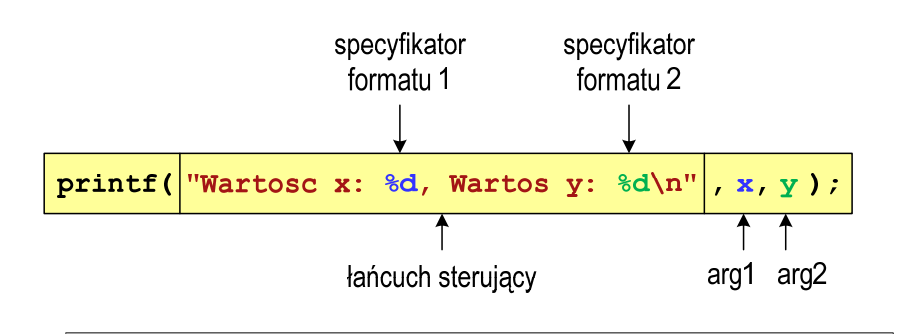

**Wartosc x: 10, Wartosc y: <sup>20</sup>**

## Język C - Specyfikatory formatu (printf)

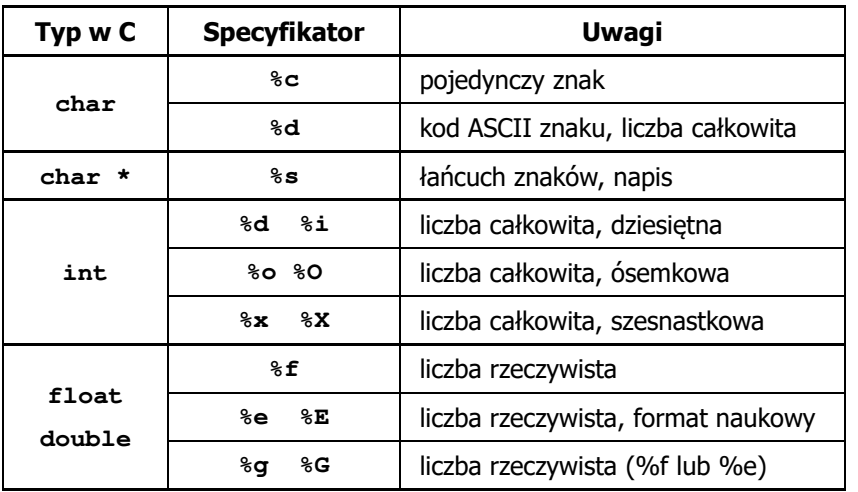

Programowanie w języku C (EAR1S02005), studia stacjonarne dr inż. Jarosław Forenc Rok akademicki 2019/2020, Zajęcia nr 219/22

### Język C - Funkcja printf

**int x = 123; float y = 1.23456789f;**

**printf("x = [%6d],**  $y =$  **[%12f]\n",**  $\mathbf{x}$ **,**  $\mathbf{y}$ **); x = [ 123], y = [ 1.123457]**

**printf("x = [%6d], y = [%12.3f]\n", x, y);**  $x = [ 123], y = [ 1.123]$ 

**printf("x = [%6d],**  $y = [$ **%.3f]\n",**  $\mathbf{x}, \mathbf{y}$ **;** 

**x = [ 123], y = [1.123]**

Programowanie w języku C (EAR1S02005), studia stacjonarne dr inż. Jarosław Forenc Rok akademicki 2019/2020, Zajęcia nr 218/22

### Język C - Funkcja printf

**int x = 123; float y = 1.23456789f;**

**printf("x = [%d],**  $y = [\frac{6}{5}] \n\pi, x, y;$ 

**x = [123], y = [1.123457]**

**printf("x = [], y = []\n", x, y);**

**x = [], y = []**

**printf("x = [%d],**  $y =$  **[%d]\n",**  $x, y$ **;** 

**x = [123], y = [-536870912]**

Programowanie w języku C (EAR1S02005), studia stacjonarne dr inż. Jarosław Forenc Rok akademicki 2019/2020, Zajęcia nr 2

### 20/22

### Język C - Funkcja scanf

П Ogólna składnia funkcji scanf

**scanf("specyfikatory",adresy\_argumentów);**

Ē. Składnia specyfikatora formatu

### **%[szerokość][modyfikator]typ**

Ē. Argumenty są adresami obszarów pamięci, dlatego muszą być poprzedzone znakiem &

**int x; scanf("%d", &x);** Programowanie w języku C (EAR1S02005), studia stacjonarne dr inż. Jarosław Forenc Rok akademicki 2019/2020, Zajęcia nr 221/22

### Język C - Funkcja scanf

- $\blacksquare$  Specyfikatory formatu w większości przypadków są takie same jak w przypadku funkcji printf
- $\blacksquare$ Największa różnica dotyczy typów float i double

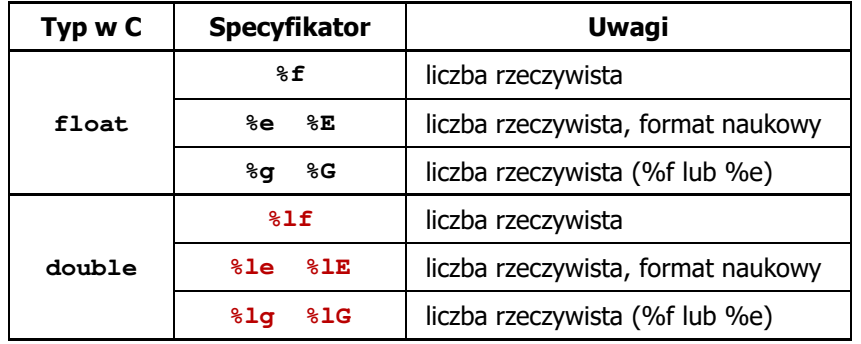

Programowanie w języku C (EAR1S02005), studia stacjonarne dr inż. Jarosław Forenc Rok akademicki 2019/2020, Zajęcia nr 2

### Język C - Funkcja scanf

**int a, b, c; scanf("%d %d %d", &a, &b, &c);**

Ē. Wczytywane argumenty mogą być oddzielone od siebie dowolną liczbą białych (niedrukowalnych) znaków: spacja, tabulacja, enter

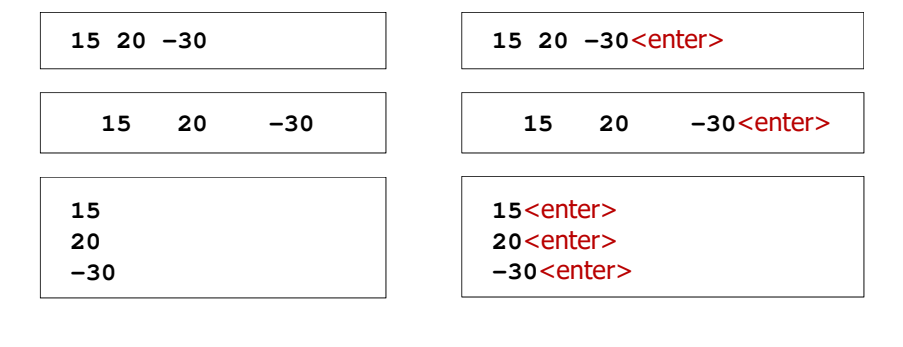